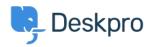

<u>知识库 > Using Deskpro > I'm having trouble getting embedded videos to work correctly</u>

## I'm having trouble getting embedded videos to work correctly

Ben Henley - 2023-08-16 - Comments (0) - Using Deskpro

## **Question:**

My agents used to be able to embed videos in Knowledgebase articles. Now, when they try to embed a video, it looks fine when the article is being edited, but when the article is saved, it just displays the text of the video embed code. Why is this happening?

## Answer:

To embed potentially harmful code in an article (including iframes and Javascript that are often used for embedding videos or widgets), agents need the new "Can insert any HTML (including potentially dangerous HTML)" permission.

Check that agents who should be able to embed videos have this permission enabled in Admin > Agents > Agents > Permissions > Publish.

If not, you can either enable it for each agent, or add it to a permission group.

| Properties   Permissions   Departments   Ticket Notifications   Other Notifications                                                                                                    | <b>\$</b> - |
|----------------------------------------------------------------------------------------------------|-------------|
| Permission groups are pre-defined sets of permissions you can easily apply to multiple agents.<br>Select the permission groups to apply to this agent:<br>All Permissions<br>All Non-Destructive Permissions<br>Interns<br>Sales |             |
| Tickets People Chat Publish Profile                                                                                                    | Toggle All  |
| Can create content                                                                                                    |             |
| Can delete content                                                                                                    |             |
| Can edit content                                                                                                    |             |
| Can insert any HTML (including potentially dangerous HTML)                                                                                                    |             |
|                                                                                                    |             |